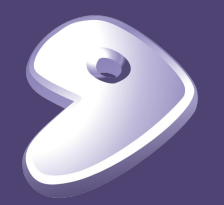

# Gentoo Prefix for Mac and Linux on CVMFS

Guilherme Amadio

### Agenda

- ▶ Short review of previous discussion
	- Introduction to Gentoo <https://www.gentoo.org>
	- Portage package manager
		- Main features and concepts
		- Ebuild scripts
- ▶ Gentoo Prefix evaluation environment on CVMFS

### Gentoo's Portage Package Manager

- ▶ Written in Python, based on FreeBSD's ports system
- ▶ Packages are special shell scripts called ebuilds
- ▶ Extensive options for dependency management
- ▶ Highly flexible configuration/customization
- ▶ Parallel and distributed builds (with distcc)
- ▶ Supports installing many versions of the same package
- ▶ Easy to support live packaging from git/svn/hg repos
- ▶ Use case in HEP: managing LCG releases in CVMFS

## Why Use Portage?

▶ Portage is a mature solution (15+ years development)

- Formal, versioned [Package Manager Specification \(PMS\)](https://wiki.gentoo.org/wiki/Project:Package_Manager_Specification)
- Used by [Google's Chrome OS](https://www.chromium.org/chromium-os/packages/portage) and [CoreOS](https://coreos.com)
- ▶ [More than 19,000 currently available packages,](https://packages.gentoo.org) including many HEP packages (Geant4, ROOT, etc)
- ▶ Leverage work done by other volunteer developers
- ▶ Extensive documentation at [devmanual.gentoo.org](https://devmanual.gentoo.org)
- ▶ Support for multiple OS's and hardware architectures

### Distribution Models for HEP

- ▶ Full OS, Virtual Machines, Containers
	- **Base images with common HEP packages**
	- Binary package servers with pre-compiled add-ons
	- Automated image build process with Catalyst
- ▶ Gentoo Prefix Environments
	- Packages installed within a prefix by non-root users
	- Good solution for distributing via CVMFS
	- Support for Mac OS X and other systems (users' laptops)
	- **Experimental installations now available!**

### Gentoo Prefix Project

- ▶ Relies on host OS's kernel and C library
- ▶ Uses Portage to install packages within a prefix
- ▶ Optionally, can rely only on the host kernel on Linux
	- Works out of the box virtually on any distribution
- ▶ Support for Linux, Solaris, macOS, other UNIX systems

#### How do I use Gentoo Prefix?

#### **Using Gentoo Prefix from CVMFS on Linux**

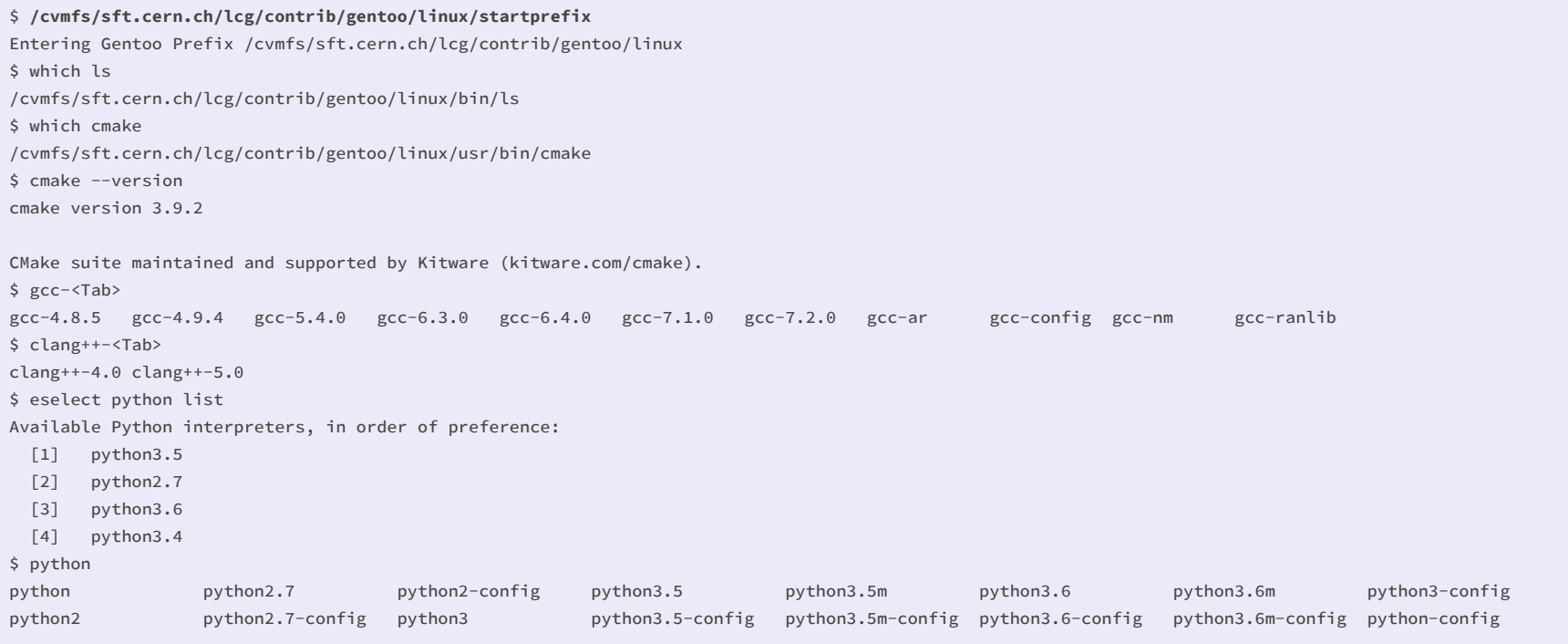

#### How do I use Gentoo Prefix?

#### **Using Gentoo Prefix from CVMFS on macOS**

```
$ /cvmfs/sft.cern.ch/lcg/contrib/gentoo/macos/startprefix
Entering Gentoo Prefix /cvmfs/sft.cern.ch/lcg/contrib/gentoo/macos 
$ which ls
/cvmfs/sft.cern.ch/lcg/contrib/gentoo/macos/usr/bin/ls
$ which cmake
/cvmfs/sft.cern.ch/lcg/contrib/gentoo/macos/usr/bin/cmake
$ cmake --version
cmake version 3.9.4
CMake suite maintained and supported by Kitware (kitware.com/cmake).
$ which make
/cvmfs/sft.cern.ch/lcg/contrib/gentoo/macos/usr/bin/make
$ gcc-
gcc-4.2.1 gcc-5.3.0 gcc-ar gcc-config gcc-nm gcc-ranlib 
$ clang++ --version
clang version 3.9.1 (tags/RELEASE_391/final)
Target: x86_64-apple-darwin16.7.0
Thread model: posix
InstalledDir: /cvmfs/sft.cern.ch/lcg/contrib/gentoo/macos/usr/bin
$ eselect python list
Available Python interpreters, in order of preference:
  [1] python3.5
  [2] python2.7 (fallback)
```
Thank you!